**Université Abdelmalek Essaâdi Faculté des Sciences de Tétouan Département de Physique Année : 2010/2011 SMP**

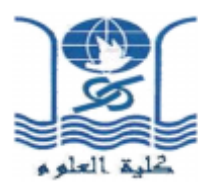

# **Contrôle n°2 Physique 3: Electricité II (S3, Durée: 1h)**

### **Exercice 1**:

#### **I- Régime transitoire:**

On considère le circuit de la figure ci-dessous. L'instant initial  $(t = 0)$  coïncide avec le moment de fermeture de l'interrupteur K.

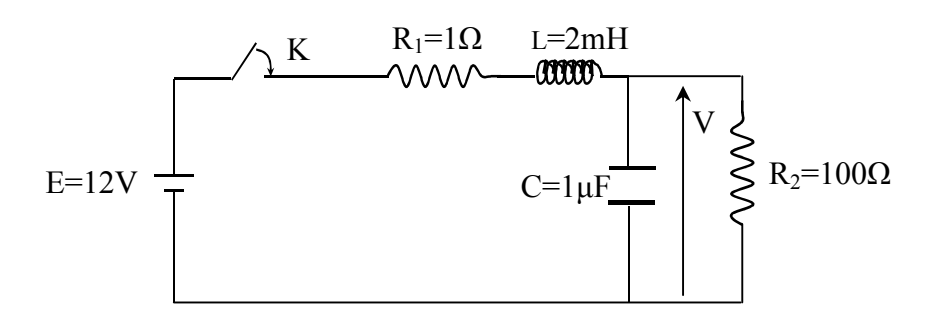

- 1- Donner les valeurs des intensités des courants traversant les différentes branches à l'instant  $t = 0$ .
- 2- Etablir l'équation différentielle vérifiée par la tension V aux bornes de C et de  $R_2$ pendant le régime transitoire.
- 3- Résolvez cette équation.

### **II- Régime alternatif:**

On remplace le générateur de tension continue E par une source de tension alternative  $U(t) = U_0 \sin(\omega t)$  avec  $U_0 = 10V$  et  $\omega = 314$  s<sup>-1</sup>. Déterminer :

- 1- L'impédance équivalente de ce circuit.
- 2- Les courants circulant dans les différentes branches.
- 3- La ddp aux bornes de la bobine et la résistance  $R_1$  (càd  $V_{L+R_1}$ ).
- 4- La puissance dissipée par effet Joule dans le circuit.
- 5- La fréquence de résonance du circuit.

## **N.B : Remplacer les valeurs numériques directement dans les différentes** équations pour simplifier leurs expressions.

### **Exercice 2**:

 $\vec{E} = E_0 \cos{(\omega t + kz)} \vec{i}$ ,  $E_0$  est l'amplitude,  $\omega$  est la pulsation et k est une cte. Quelles sont les conditions d'existence de ce champ. Dans le vide, on considère le champ électrique donné par l'expression suivante:

 $sin P$ corrigé du contrat  $2010 - 2011$ de Physique 3, Electricité II 7 Janvier 2011 EX I-Régime transitoire: LEant ike 1) includion est connécté de se le connue de la commune de la connécté de la connécté de la connue de la constant pour le procession d'un connue de la constant pour le connue de la constant pour le connue de connue de conn est déchargé à t 20 il se monte comme un cc. dene V = U. Aussiella bobine se in-porte comme un circuit au vent : (12=0 =) ic= out 1 en =0} 2) La loi des mailles donne:  $V = V_c = V_{\epsilon_2}$ a  $E = L \frac{dL}{dt} + R_1 L + V$ <br>la la: des nuends donne:  $l_{L^2}$   $l_{C}$  +  $l_{R}$  $C \frac{dV_c}{dt} = C \frac{dV}{dt}$  $a: \quad \lambda_R = \frac{v_R}{R} = \frac{v}{R_2}$  et  $\lambda_C =$ donc  $\lambda_L = \frac{dV}{dt} + \frac{V}{R_2}$  $E = L C \frac{d^{2}V}{dt^{2}} + \frac{L}{R_{2}} \frac{dV}{dt} + R_{1}C \frac{dV}{dt} + \frac{R_{1}V}{R_{2}V}$ certati  $\frac{d^2V}{dt^2} + \frac{1}{\tau} \frac{dV}{dt} \alpha W_0^2 \cdot V = \frac{E}{LC} (1)$ I est la te du temps donnée par 1 = 1 x R1 et  $\frac{1}{100}$   $\frac{1}{2}$   $\frac{R_{2}C_{R_{1}R_{2}}}{R_{2}C_{1}}$ 

La dernière éguation en V est une éguation AN  $V_1 = 9.524.105 = 95,24.105$ <br> $W_0^2 = 5.10^8$   $W_0 = 22360.87$  rad/s alusi  $\sqrt{\frac{d^2v}{dh^2} + h^v . 5} . b^3 \frac{dv}{dh} + 5 . b^8 . v = 6 . 10^9$  (2) 3. Résolution de l'éguation différentielle:  $\int_{0}^{\infty} f(x) dx = \int_{0}^{\infty} \frac{1}{\sqrt{1-x}} dx = \int_{0}^{\infty} \frac{1}{\sqrt{1-x}} dx = \int_{0}^{\infty} \frac{1}{\sqrt{1-x}} dx = \int_{0}^{\infty} \frac{1}{\sqrt{1-x}} dx$  $x^2 + \frac{10}{5} \cdot 10^3 \times 15 \cdot 10^8 = 0$ <br> $\Delta = (\mu_0.5 \times \mu_0^3)^2 - 90.10^3 = (1 - 20)10^3 = \pi/9.10^3$  $\frac{1}{2}$  $301a = 322w$  $30.2$ <br>  $\begin{cases} 3 & R_{e}(x,2) \\ w & 1 \end{cases}$ <br>  $\begin{cases} 3 & R_{e}(x,3) \\ w & 2 \end{cases}$ <br>  $\begin{cases} 3 & R_{e}(x,4) \\ w & 3 \end{cases}$ <br>  $\begin{cases} 3 & R_{e}(x,4) \\ w & 4 \end{cases}$ <br>  $\begin{cases} 3 & R_{e}(x,4) \\ w & 3 \end{cases}$  $u_1 = 0 \text{ Vd}$ <br>  $u_1 = -\frac{10.5 \text{ kg}^3 + 1 \text{ kg} \cdot 10^3}{2} = 10^5 \text{ kg}^3 + 12.10^3 \text{ kg}^3 = 10^5 \text{ kg}^3 \cdot 10^4 \text{ kg}^3$ <br>  $u_1 = -\frac{10.5 \text{ kg}^3 + 1 \text{ kg} \cdot 10^3}{2} = 10^5 \text{ kg}^3 \cdot 10^4 \text{ kg}^3$ <br>  $u_2 = -\frac{10.5 \text{ kg}^3 - 1 \text{ kg} \cdot 10^3}{2} = ( Q = \frac{2}{\sqrt{\frac{2}{3}n^2\pi^2}(\sqrt{1-x^2})^{\frac{1}{2}}}\sqrt{\frac{2}{\pi}}\int_{0}^{\infty} \frac{1}{\sqrt{\pi}}e^{-\frac{2}{3}(3-2\pi)^{2}}\cdot \frac{1}{\sqrt{\pi}}\int_{0}^{\infty} \frac{1}{\sqrt{\pi}}e^{-\frac{2}{3}(3-2\pi)^{2}}\cdot \frac{1}{\sqrt{\pi}}\cdot \frac{1}{\sqrt{\pi}}e^{-\frac{2}{3}(3-2\pi)^{2}}\cdot \frac{1}{\sqrt{\pi}}e^{-\frac{2}{3}(3-2\pi)^{2}}\cdot \frac{1}{\sqrt{\$ 

 $Ze_{q} = R_{1} + jLw + \frac{R_{2}}{1 + jR_{2}cw}$  $R_1 + 3$  L w + Rq (1-3 Ra  $cw$ )  $1+R_{2}^{2}C2W$  $2e$  =  $(R_{1} + \frac{R_{2}}{1+R_{2}}c_{2}w_{2})+3(Lw - \frac{R_{2}^{2}cw}{1+R_{2}^{2}c_{2}w_{2}})$ 2) Eggs in 1210/000 circulant dans les # 121-des:  $\begin{array}{ll}\n\hbar = \frac{1}{2} \int_{0}^{1} \frac{1}{2} \cos \theta \, d\theta & \frac{1}{2} \int_{0}^{1} \frac{1}{2} \cos \theta \, d\theta \\
\frac{1}{2} \int_{0}^{1} \frac{1}{2} \cos \theta \, d\theta & \frac{1}{2} \int_{0}^{1} \frac{1}{2} \cos \theta \, d\theta \\
\frac{1}{2} \int_{0}^{1} \frac{1}{2} \cos \theta \, d\theta & \frac{1}{2} \int_{0}^{1} \frac{1}{2} \cos \theta \, d\theta \\
\frac{1}{2} \int_{0}^{1} \$  $\begin{cases} \bar{u} = (a_{n+1}Lw)\overline{h} - \frac{1}{cw}\overline{h}e \\ a_{n}\overline{h}a_{n} = -\frac{i}{cw}\overline{h}c \end{cases}$ A.  $N$   $(1 + j0,628)^{7}$ L Nooir + 31847 ic = 0 en trouve :  $\overline{\lambda} = 3,11,10^{-3}.e^{175°37'}$ <br> $\overline{\lambda}R_2 = 95,10^{-3}.e^{-30°33'}$ N.B les déplies aug son données par

\* Représentation de Freshel:  $\hat{I}_{L} = \hat{I}_{c} + \hat{I}_{K}$ Tep in  $\begin{array}{c}\n\overrightarrow{x}_{R_{1}}\\
1 \vee_{L+R_{1}}\n\end{array}$  $3)$  la ddp  $\overline{V}_{LAR_{A}} = (R_{A} *1Lw) \overline{L}_{L}$  $\sqrt{v_{L,R}} = (1 + 50,628), 99,0810^{3}8^{78}h^{6}$  $c^{n}$  a 4) Puissance dissipée par effet Toule  $MN = R_A \pm R_{10} \pm R_2 \pm R_{20} \pm R_{11}$  $AN$   $R = R_1 \frac{1}{2} eV + R_2 \frac{R_1}{2} \frac{R_2 eV}{2}$  $0.5.64.10^{-6}+0.5010^{2}/04.10^{-6}$  $\sqrt{2}=95W$ 5) la fréquence de résonance du cirit  $2e_{9} = (k_{10} \frac{R_{2}}{14R_{a}^{3}c^{9}w^{3}}) + i(-L_{10} - \frac{R_{a}^{7}cu}{14R_{a}^{7}c^{7}w^{9}}).$ 

A la 10's ou au ce , la partie imagine de teg dont être mulle, danc  $L w - \frac{R_{\rm s}^2 c w}{\mu R_{\rm a}^2 c^2 w^2} = C$  $\Rightarrow \omega(\frac{1}{4} - \frac{\ell_{2}^{2}L}{14R_{a}^{2}c^{2}\omega^{2}}) = 0$  $\Rightarrow L = \frac{R_{0}^{2}C}{1+R^{2}C^{2}\omega^{2}}$  $L + R_{1}^{2}C\omega^{2}L = R_{1}^{2}C.$  $W = \sqrt{\frac{R_1^2 C r L}{R_2^2 C L^2}}$  $\omega = \sqrt{\frac{\mu_{a}^{2}c - L}{LR_{a}^{2}c^{2}}} = \frac{1}{\mu_{a}^{2}c}$ W 2 2.104 roud/5 AN  $f = \frac{w}{4\pi} = 3133.1$  $-6 -$ 

 $E = E_0 \cos(\omega t + k_3) \cdot \vec{1} = 5 \times (1) \vec{1}$ conditions d'existence de ce champ?<br>Et existe d'et seulement di il adisfait sin quatre en de raxurell:  $EXQ$  $E^{2}$  existe pi  $e^{x}$ <br>  $\overrightarrow{DE} = \frac{3E_{x}}{3x} + \frac{3E_{y}}{3x} + \frac{3E_{z}}{3x} = 0$ <br>  $= 0$ <br>  $= 0$ <br>  $= 0$ <br>  $= 0$ <br>  $= 0$ <br>  $= 0$ <br>  $= 0$ <br>  $= 0$ <br>  $= 0$ <br>  $= 0$ <br>  $= 0$ <br>  $= 0$ <br>  $= 0$  $35297 = 218$  $\begin{matrix} 1 & \frac{1}{101} & \frac{1}{101} & \frac$  $E_{D}K$ ,  $sin\left(\omega t + k_3\right)$   $\hat{j} = \frac{\lambda By}{\lambda t}$   $\hat{j} = \frac{\lambda \hat{B}}{\lambda t}$  $\vec{B} = \frac{E_{a}K}{W}$   $(\omega_{a}(\omega_{t}+k_{2}), \vec{J}) = 8\pi\hat{J}$  $\overrightarrow{OB} = \frac{\frac{1}{28} + \frac{1}{28} + \frac{12}{28}}{\frac{1}{28}} = \frac{18}{28} = 0.$  $\frac{1}{20}$ <br>adonc  $\frac{1}{\sqrt[3]{18}}$  = 0 est bien satisfaits \*  $DAB = M_0 \xi_0 \frac{\overline{E}}{4}$  =  $\begin{vmatrix} \overline{U} & \overline{U} & \overline{V} \\ \frac{1}{4} & \frac{1}{4} & \frac{1}{4} \\ 0 & \overline{B}_1 & \frac{1}{4} \end{vmatrix} = -\frac{18}{43} \overline{L} = M_0 \frac{1}{4}$ **Esk<sup>2</sup>** sin (  $w + x = 2$ )  $\vec{k} = \mu_0 c_0 \frac{d^2\vec{k}}{dt^2}$  $E = + E_1 k^2$  cos (wt+k2).  $\vec{E}$  =  $\vec{E}$   $\omega$   $(w \uparrow a \uparrow y)$  $\Rightarrow E_0 K^2 = +E_0 \Rightarrow K^2 + M_0 \xi_0 W^2$  $-2$ 

Le chp électriffe me pend existe que